# **SISTEM INFORMASI MONOGRAFI KEPENDUDUKAN TINGKAT KELURAHAN se-KOTAMADYA SURAKARTA BERBASIS JSP (***JAVA SERVER PAGES***) DAN MYSQL**

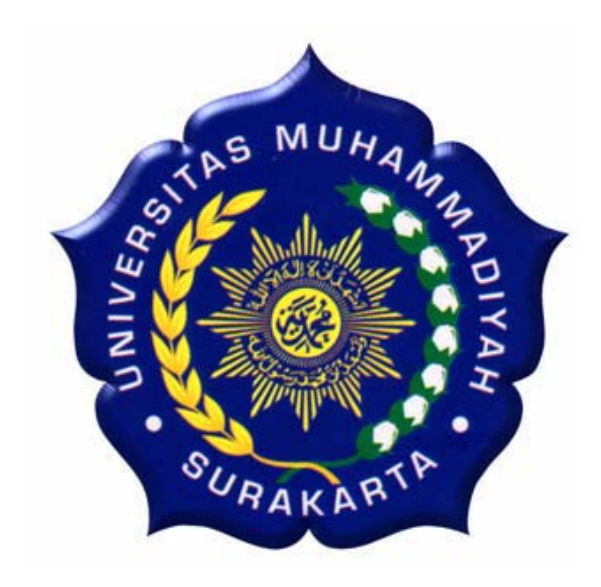

## **TUGAS AKHIR**

Diajukan untuk Memenuhi Tugas dan Syarat-syarat Guna Memperoleh Gelar Sarjana Teknik pada Fakultas Teknik Jurusan Teknik Elektro Universitas Muhammadiyah Surakarta

> **Disusun Oleh : NAMA : TRIYONO NIM : D 400 020 087 NIRM :**

## **JURUSAN TEKNIK ELEKTRO FAKULTAS TEKNIK UNIVERSITAS MUHAMMADIYAH SURAKARTA**

**2007**

## **LEMBAR PERSETUJUAN**

Tugas Akhir dengan judul "**Sistem Informasi Monografi Kependudukan Tingkat Kelurahan se-Kotamadya Surakarta Berbasis JSP (***Java Server Pages***) dan MySQL**" ini diajukan oleh:

> Nama : TRIYONO NIM : D 400 020 087 NIRM :

Guna memenuhi salah satu syarat untuk menyelesaikan program Sarjana jenjang pendidikan Strata-Satu (S1) pada Fakultas Teknik Program Studi Teknik Elektro Universitas Muhammadiyah Surakarta, telah diperiksa dan disetujui pada:

Hari :

Tanggal :

Pembimbing I

Pembimbing II

**(Fatah Yasin, ST, MT)** 

**(Moch. Muslich, ST)** 

## **HALAMAN PENGESAHAN**

Tugas Akhir dengan judul "**Sistem Informasi Monografi Kependudukan Tingkat Kelurahan se-Kotamadya Surakarta Berbasis JSP (***Java Server Pages***) dan MySQL**" ini telah dipertahankan dan dipertanggungjawabkan dihadapan Dewan Penguji Tugas Akhir Fakultas Teknik Jurusan Teknik Elektro Universitas Muhammadiyah Surakarta, pada:

Hari :

Tanggal :

Dewan Penguji :

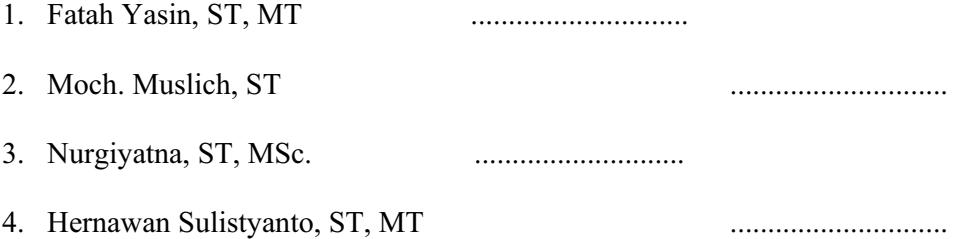

#### Mengetahui,

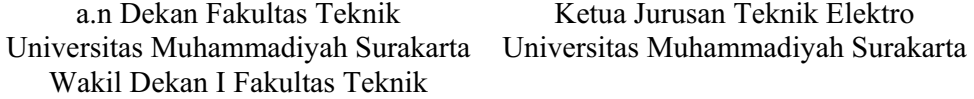

**( Ir. Subroto, MT )** 

**( Ir. Jatmiko, MT )** 

## **DAFTAR KONTRIBUSI**

Dalam tugas akhir ini saya merancang dan membangun Sistem Informasi Monografi Kependudukan tingkat Kelurahan se-Kotamadya Surakarta. Berikut ini adalah daftar kerja yang ada dalam tugas akhir ini :

- Saya merancang dan membangun sendiri Sistem Informasi Monografi Kependudukan ini dengan panduan buku – buku dan informasi internet yang ada dalam daftar pustaka.
- Saya menggunakan bahasa pemrograman JSP (*Java Server Pages*).
- Saya menggunakan Macromedia Dreamweaver 8 sebagai editornya.
- Saya menggunakan MySQL versi 4.0.13 sebagai server database untuk merancang database.
- Saya menggunakan JBoss versi 4.0.2 web server sebagai web servernya dan Interner Explorer (IE) versi.6 sebagai web browser.
- Saya menggunakan sistem operasi Windows XP service pack 2.

Demikian daftar kontribusi ini saya buat dengan sejujurnya. Saya bertanggungjawab atas isi dan kebenaran daftar di atas.

Surakarta, Agustus 2007

Diketahui oleh dosen pembimbing

Mahasiswa tugas akhir

**Moch. Muslich, ST** 

**Triyono** 

## **ABSTRAKSI**

*Pada dasarnya sistem informasi memiliki tujuan utama yaitu. menghasilkan suatu informasi. Sedangkan kata 'informasi' dapat diartikan sebagai data yang diolah menjadi bentuk yang berguna bagi para pemakainya. Sehingga tingkat keberhasilan suatu sistem informasi dapat ditinjau sejauhmana sistem tersebut mampu menyajikan informasi yang berguna bagi pemakainya.* 

*Dalam tugas akhir ini merancang suatu sistem aplikasi yang dapat memberikan kemudahan di Dinas Kependudukan dan Catatan Sipil Surakarta. Misalnya; petugas kelurahan dalam pelaporan data monografi kependudukan. Bagi administrator, masalah-masalah seperti; memeriksa keakuaratan data dari tiap kelurahan dan perkembangan penduduk, manajemen data, serta lain-lain yang dapat dilakukan secara visual.* 

*Dalam perancangan ini akan digunakan bahasa pemrograman skrip JSP (Java Server Pages) dari J2EE, MySQL sebagai DataBase Management System (DBMS)-nya, serta JBoss sebagai web server.*

*Pengujian sementara dari sistem ini dilakukan dengan teknologi localhost, dan pengujian lanjutan dilakukan dengan menggunakan dua komputer yang tehubung secara cross LAN.* 

*Kata Kunci : JSP, MySQL, Web* 

#### **KATA PENGANTAR**

### *Assalamualaikum Wr. Wb.*

Puja dan syukur kehadirat Allah SWT yang telah memberikan kenikmatan, hidayah serta inayahnya sehingga kita semua masih diberikan waktu untuk menunaikan kewajiban kita sehari – hari. Sholawat serta salam kita panjatkan kepada junjungan Nabi besar Muhammad SAW, sebagai suri tauladan kita semua dan kita nantikan syafaatnya.

Tugas akhir ini merupakan salah satu syarat untuk memperoleh gelar sarjana S1 pada Jurusan Teknik Elektro Unversitas Muhammadiyah Surakarta. Alhamdulillah, tugas akhir ini akhirnya selesai walaupun jauh dari sempurna, dan tak lepas dari bantuan dari berbagai pihak. Dengan rasa ikhlas dan tulus saya mengucapkan terima kasih sebesar – besarnya kepada:

- 1. Bapak Ir. Jatmiko, MT, selaku Ketua Jurusan Teknik Elektro Universitas Muhammadiyah Surakarta.
- 2. Bapak Fatah Yasin, ST, MT, selaku Pembimbing I dalam Tugas Akhir ini
- 3. Bapak Moch. Muslich, ST, selaku Pembimbing II dalam Tugas Akhir ini.
- 4. Bapak-Bapak Penguji selaku Dewan Penguji dalam Tugas Akhir ini.
- 5. Bapak/Ibu Dosen yang telah membimbing dan memberikan ilmunya selama ini kepada kami.
- 6. Ibuku yang tercinta, terima kasih atas doa, semangat dan perjuangan yang tiada hentinya, juga atas curahan kasih sayang yang tiada pernah surut dalam setiap langkah kehidupanku.
- 7. Bapakku terhormat yang selalu tak pernah lelah mencari nafkah untuk keberhasilanku.
- 8. Special myfriend yang sangat berarti dalam hidupku yang selalu mendukung dan mendoakanku, serta menemani hari-hariku dengan penuh kasih sayang.
- 9. Teman-teman seperjuanganku Mojhes, Paryono, Dedi S, Arif, Budi dan semua anak-anak kos "Wismanis" terima kasih untuk semangat dan bantuan kalian semua dalam penyelesaian Tugas Akhir ini.
- 10. Rekan-rekan Elektro angkatan 2002 dan lain-lainnya yang telah membantu dalam penyelesaian Tugas Akhir ini.

*Wassalamualaikum. Wr.Wb.* 

Surakarta, 30 Agustus 2007

Penulis Penulis

#### **HALAMAN MOTTO**

**"**Allah akan meninggikan orang-orang beriman diantaramu dan orang-orang yang diberi ilmu

pengetahuan beberapa derajat "

(Q.S. Al Mujadalah: 11)

"Allah tidak membebani seseorang melainkan sesuai dengan kesanggupannya"

(Q.S. Al Baqarah: 285)

"Dimana ada keinginan, disitu pasti ada jalan memuju keberhasilan"

"Kesuksesan adalah perpaduan anatara kegagalan dan keberhasilan"

#### **HALAMAN PERSEMBAHAN**

Tugas akhir ini merupakan sebagian hasil dari aku mencari ilmu, tugas akhir ini merupakan sebagian hasil dari karyaku selama ini dan dengan bantuan dan dorongan dari orang-orang yang mendo'akanku dan menyayangi selama ini. Untuk itu sebagai rasa syukur dan terima kasih aku persembahkan karyaku ini kepada :

- j Kedua orang tuaku terutama ibunda tercinta yang merawatku dari kecil sampai sekarang dan selalu ikhlas serta tak lelah mendo'akanku siang dan malam.
- j Seseorang yang tercinta yang selalu mendo'akanku, menyayangiku dan membantuku selama ini, terima kasih banyak ya myHonny.
- Rekan-rekan Elektro 02, ayo maju terus sambut masa depan gemilangmu.

## **DAFTAR ISI**

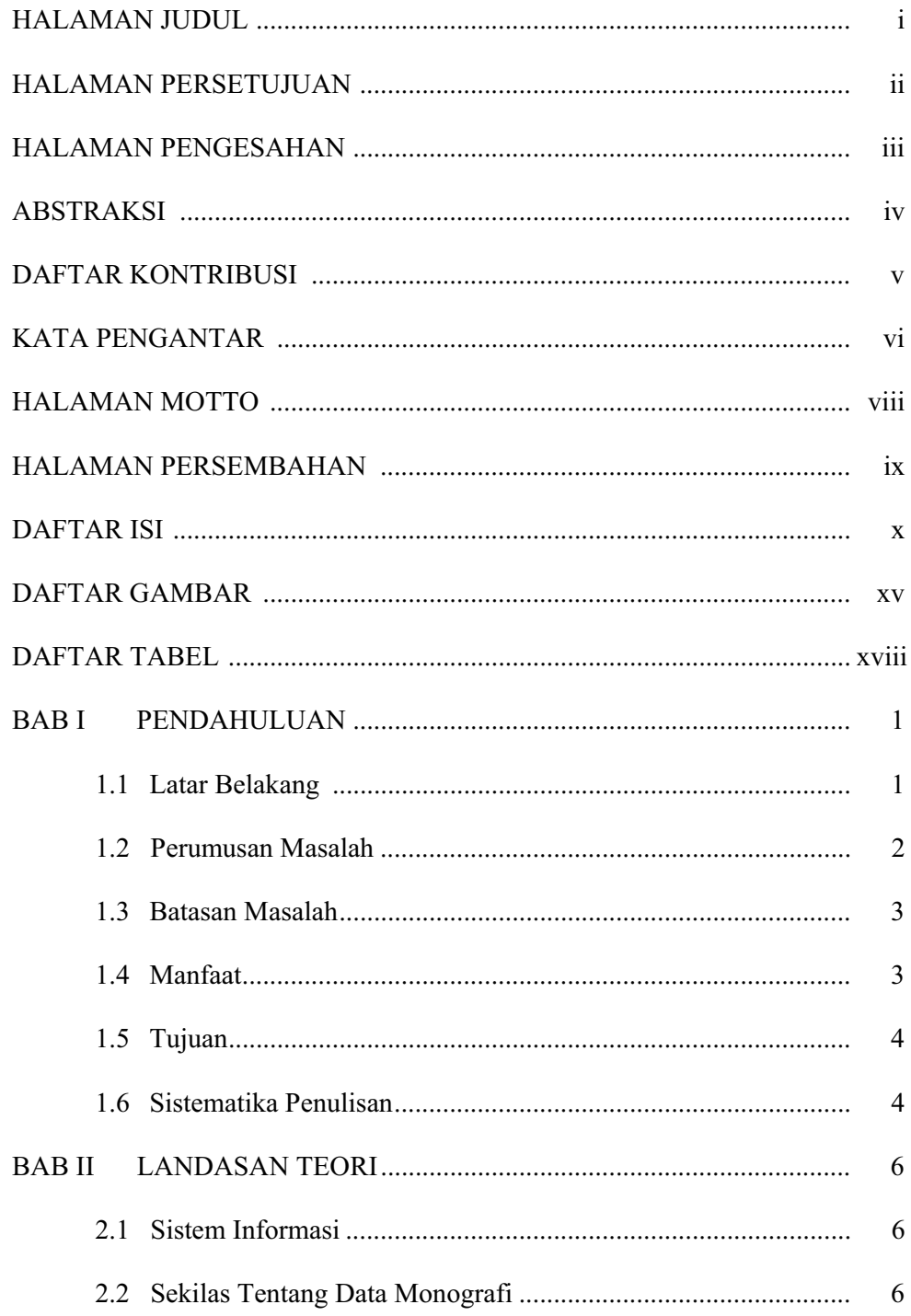

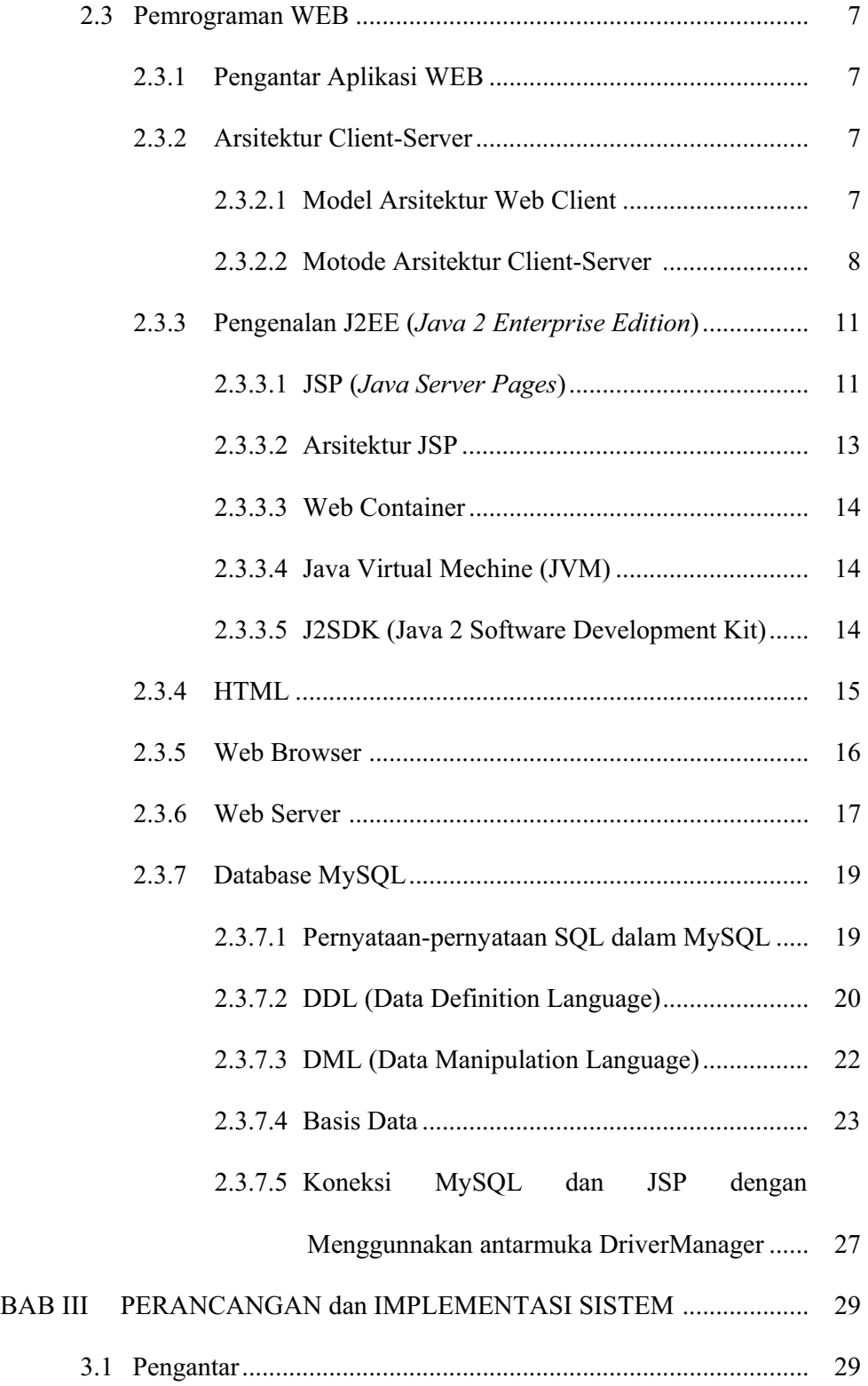

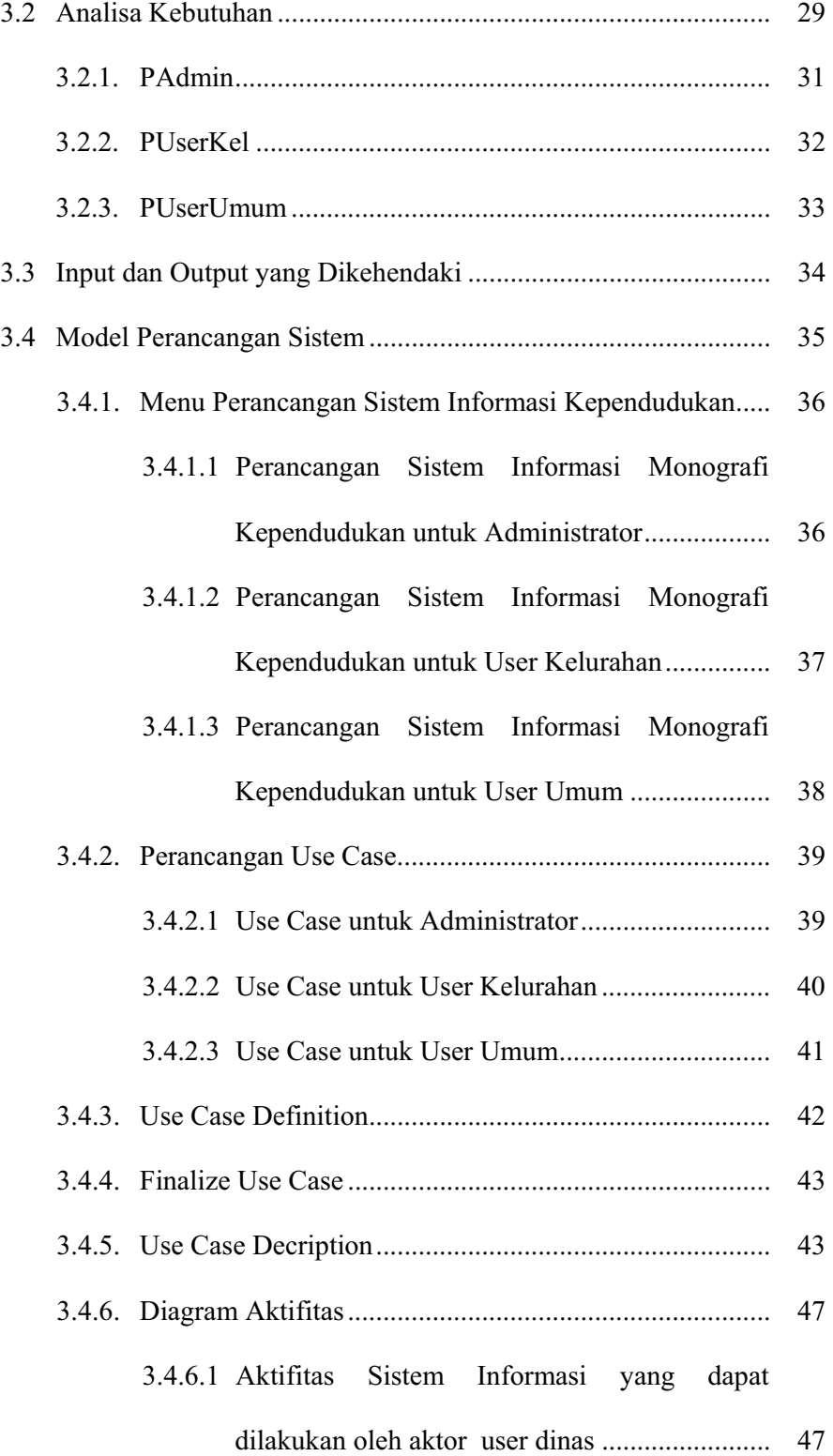

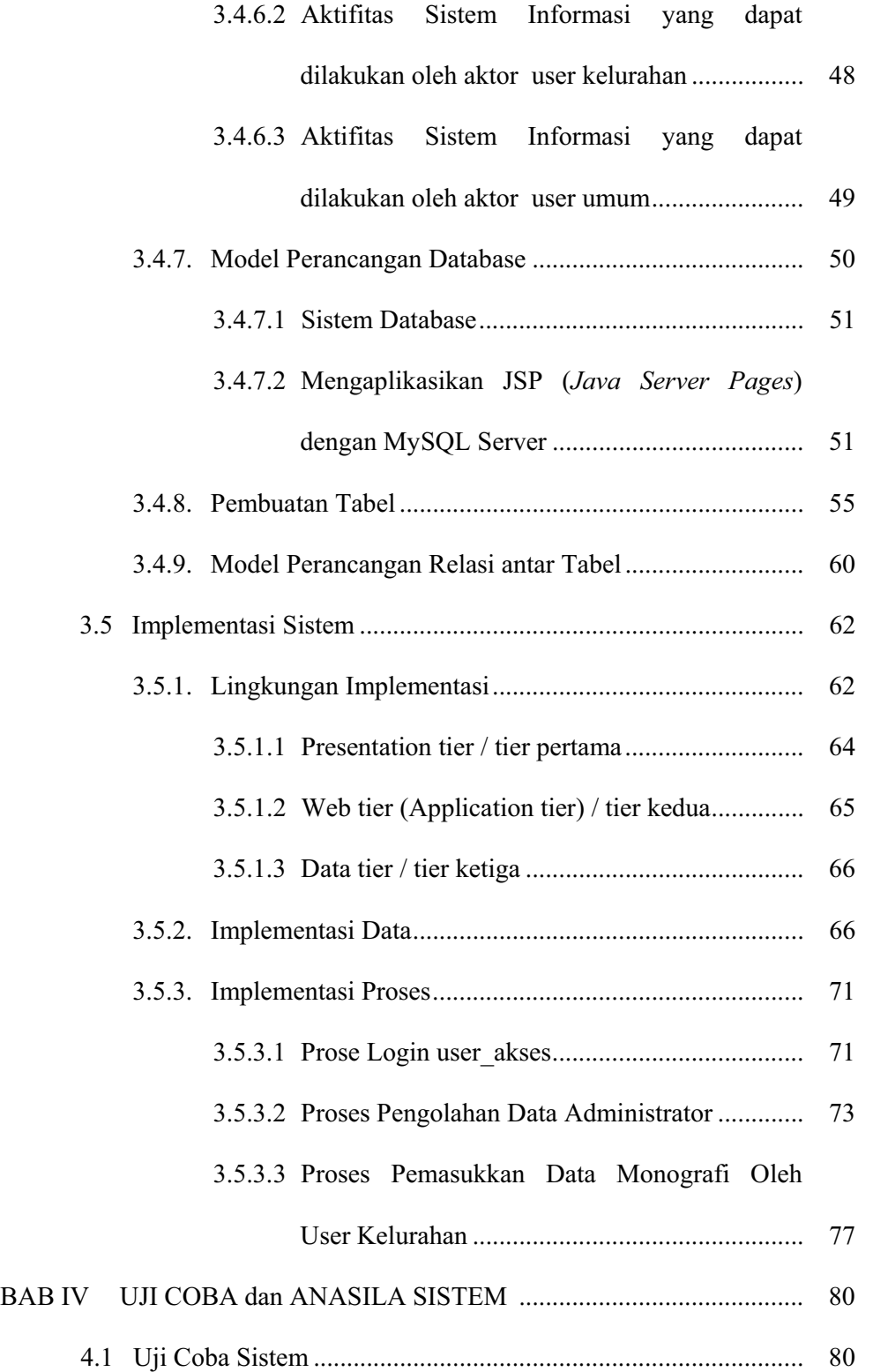

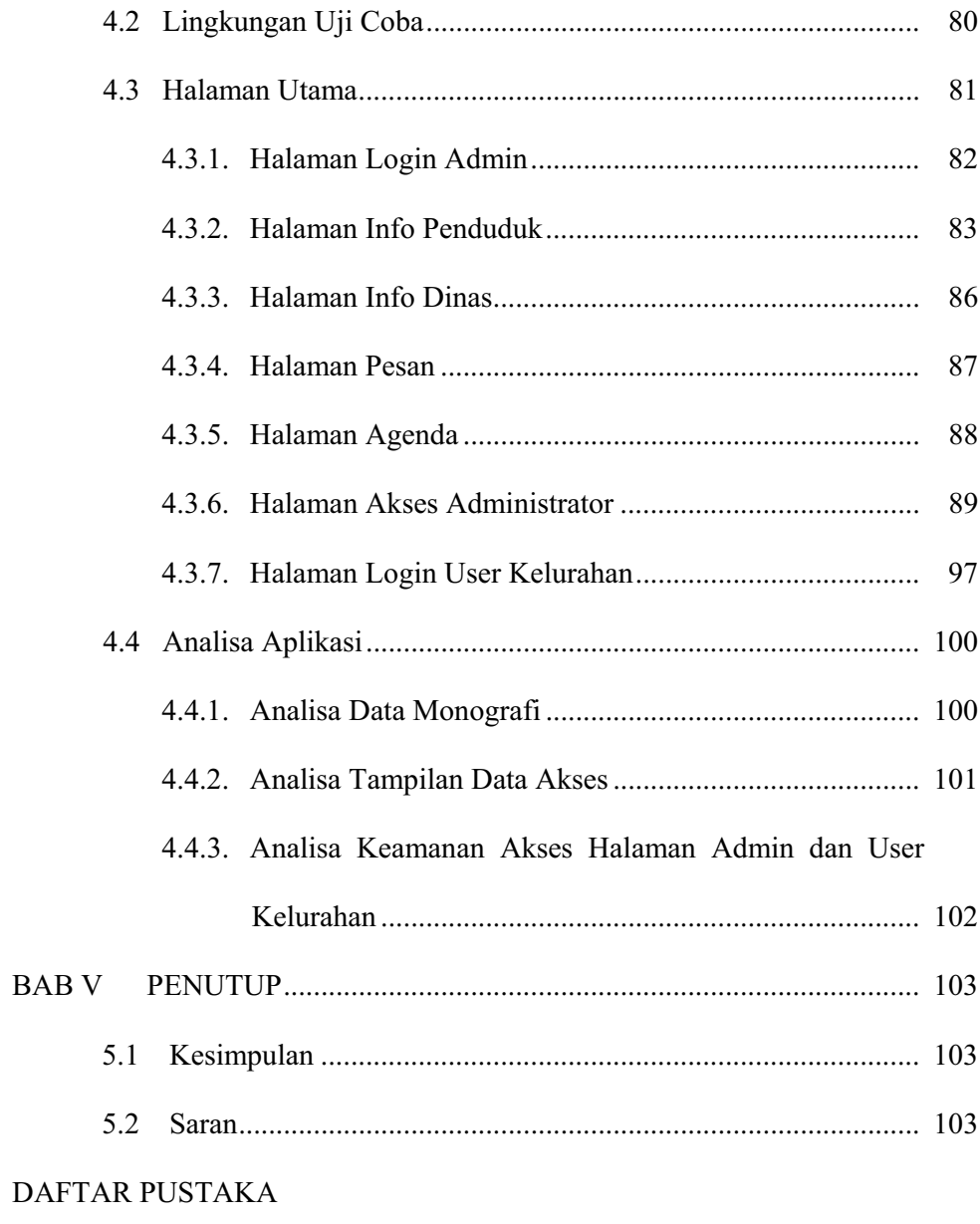

**LAMPIRAN** 

### **DAFTAR GAMBAR**

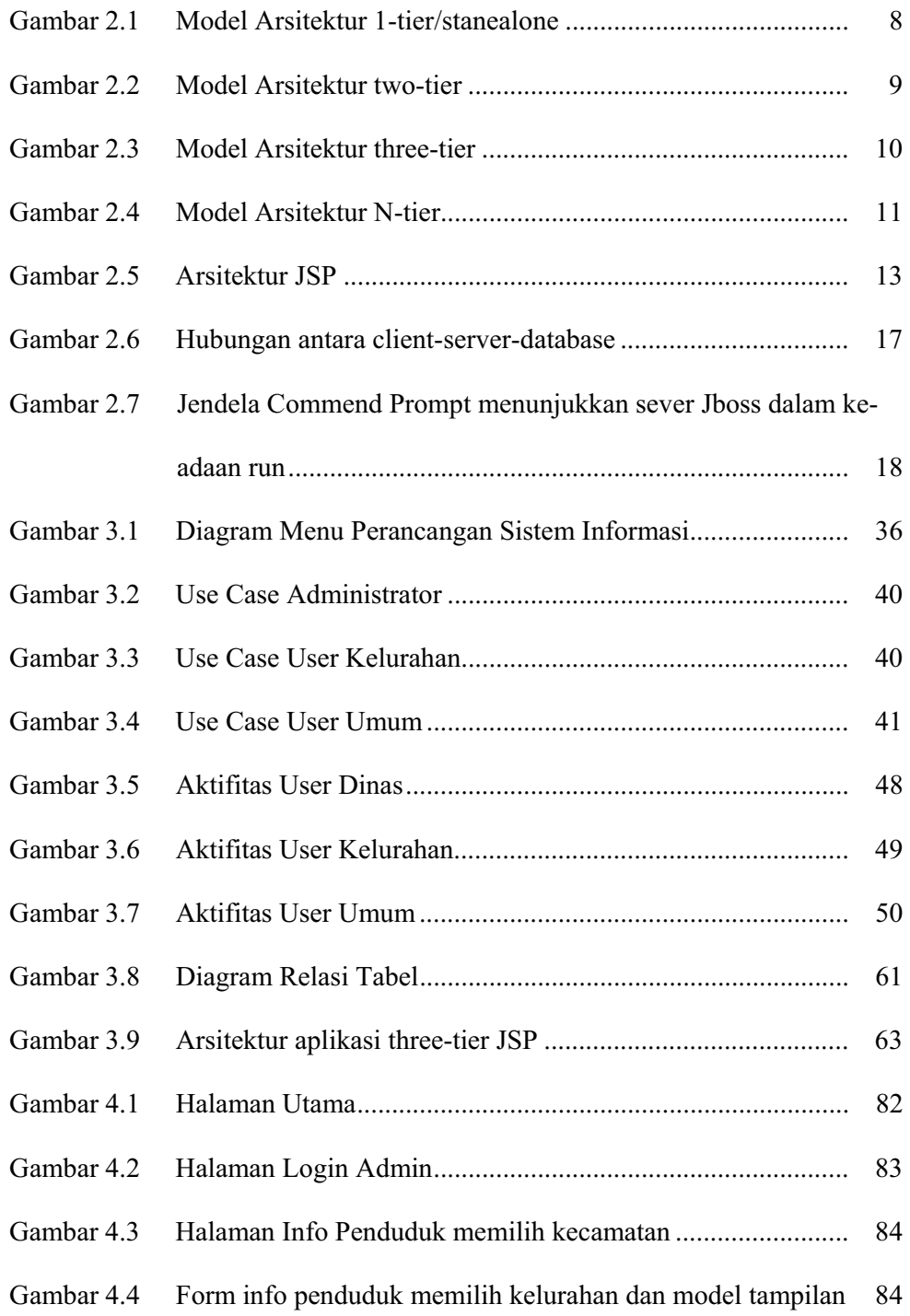

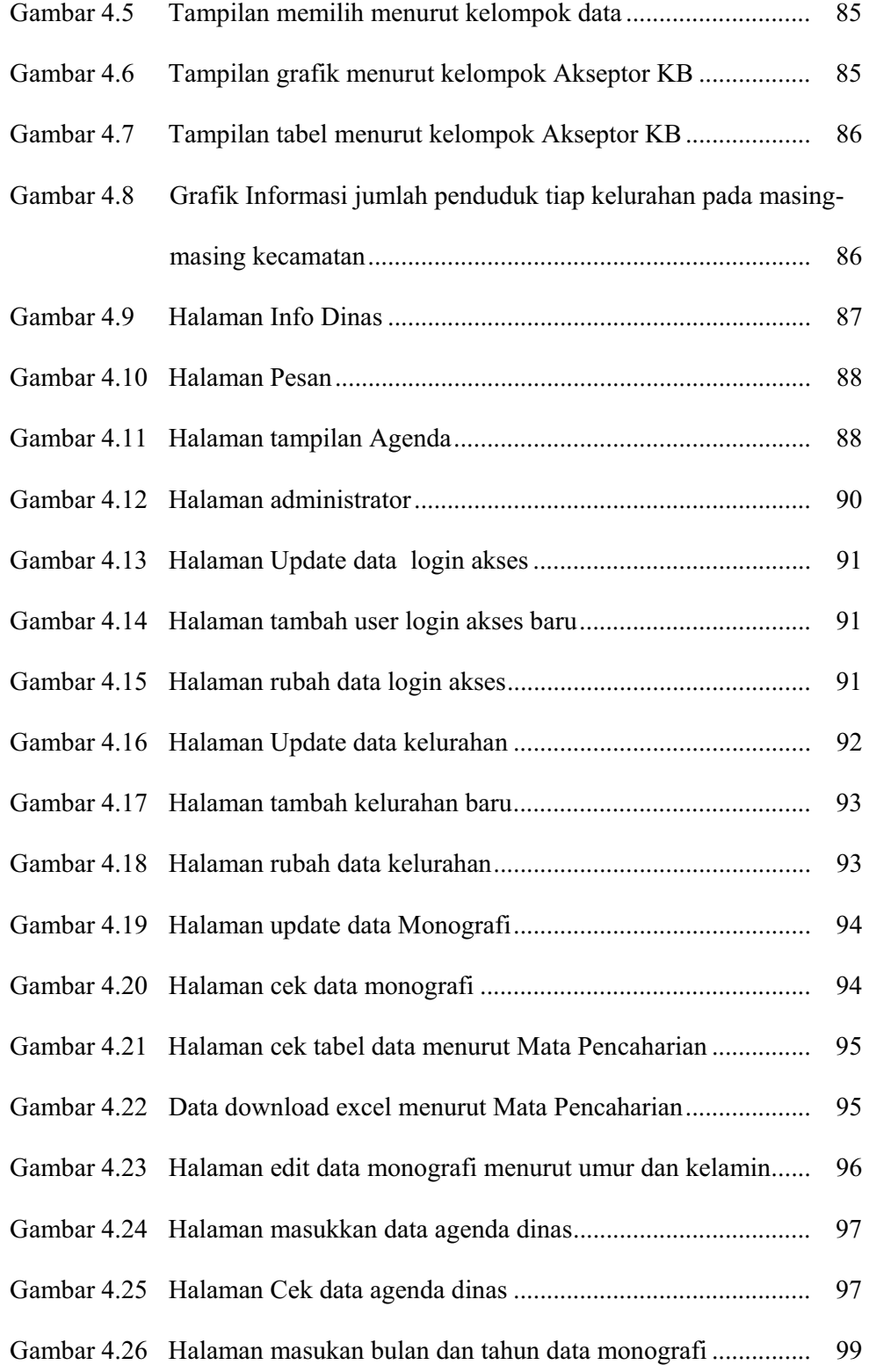

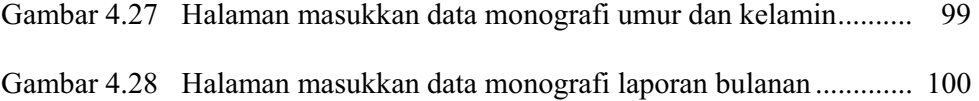

#### **DAFTAR TABEL**

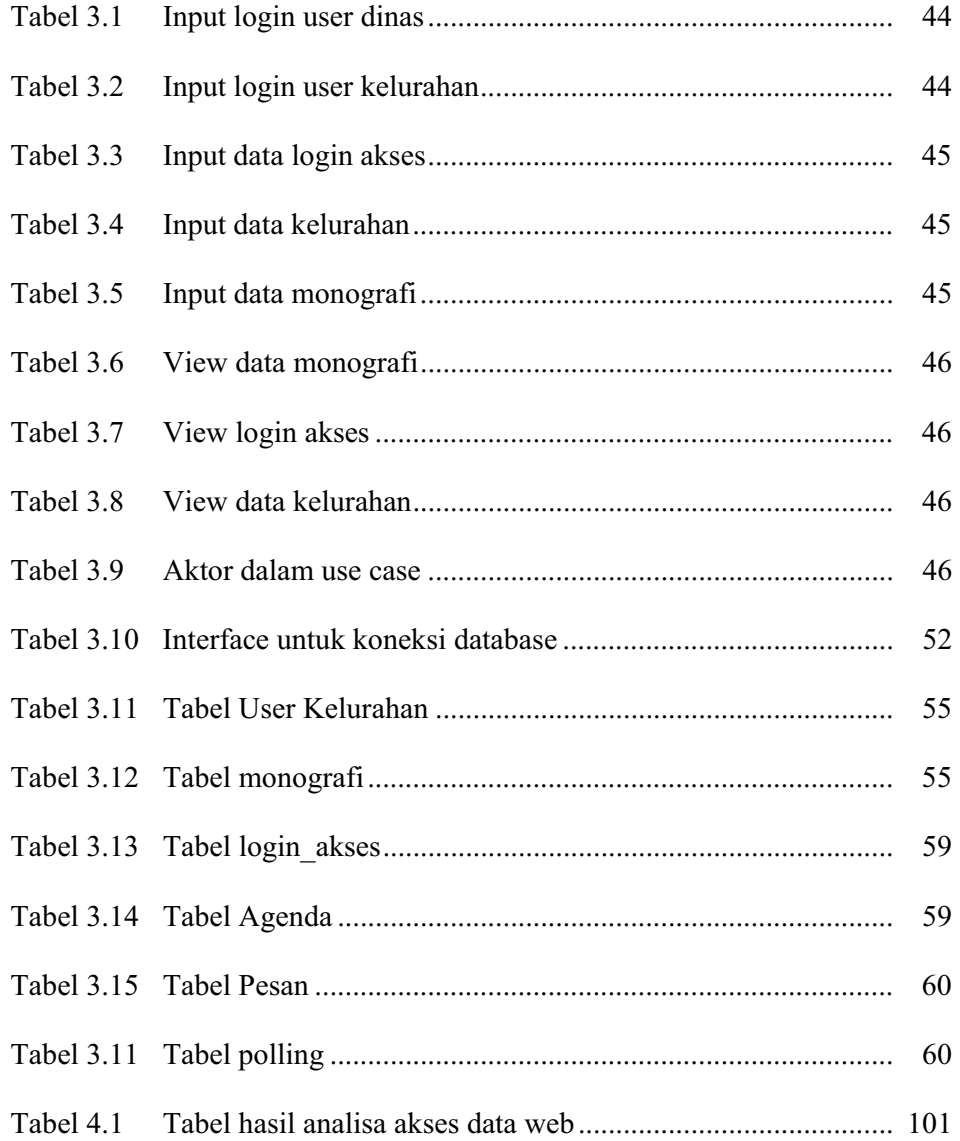